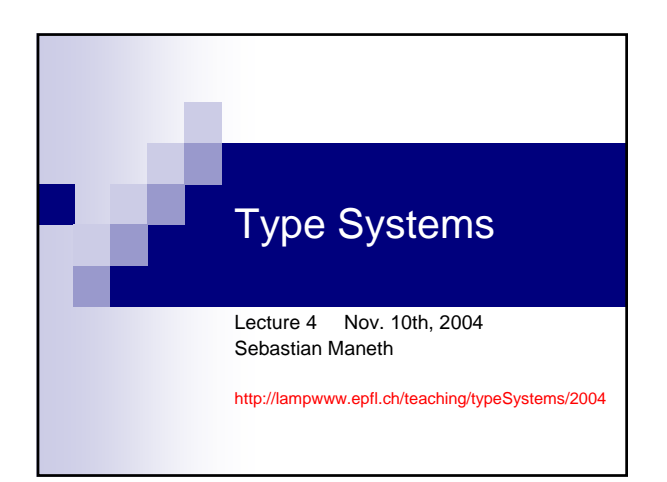

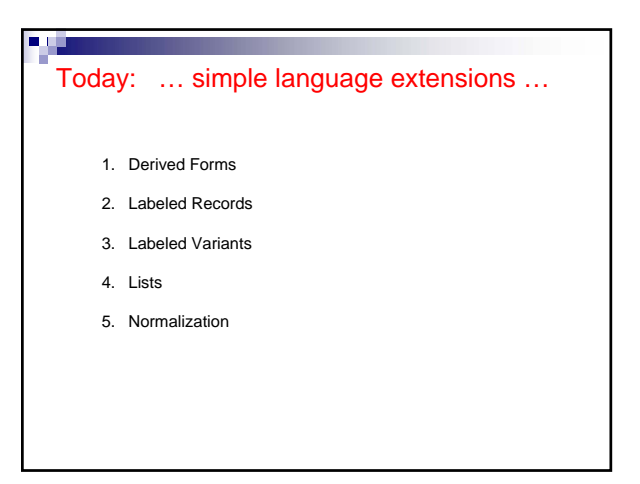

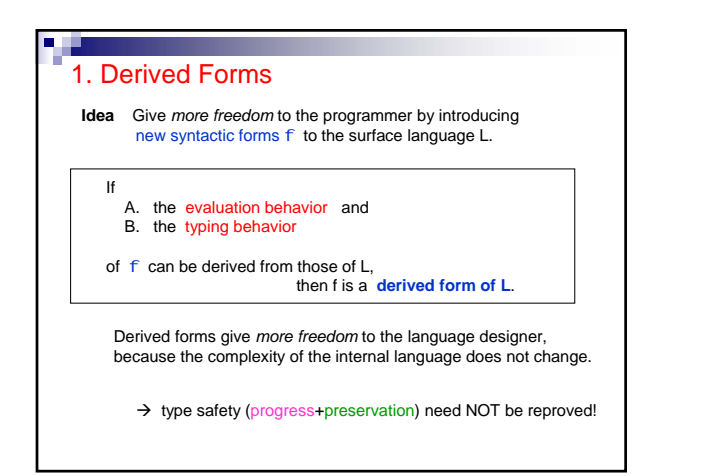

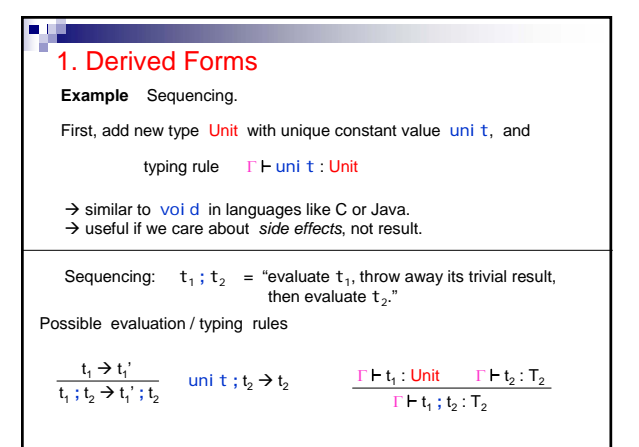

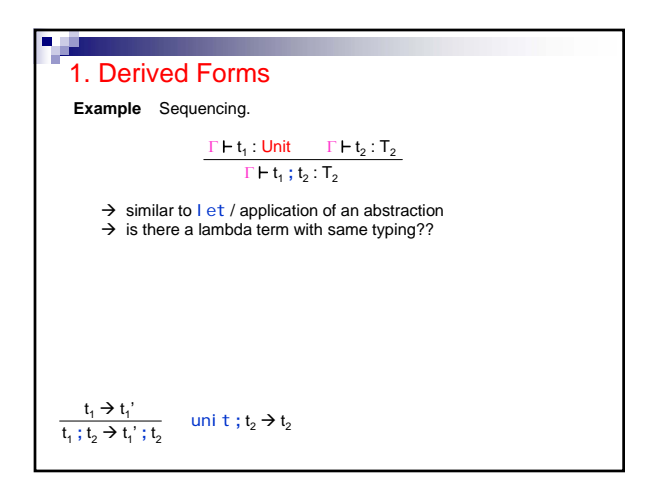

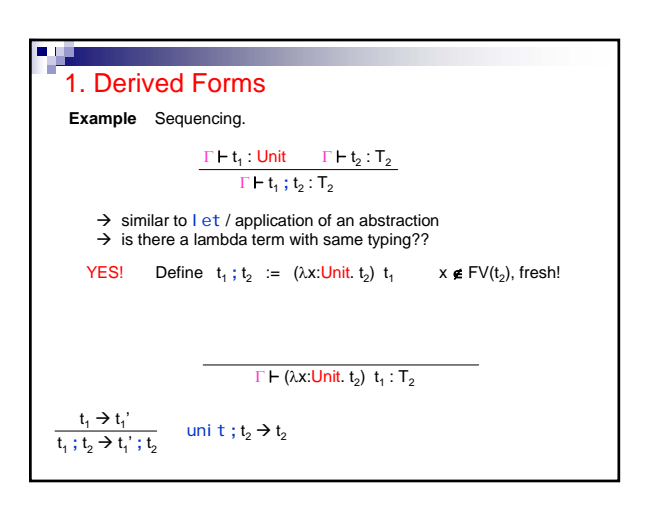

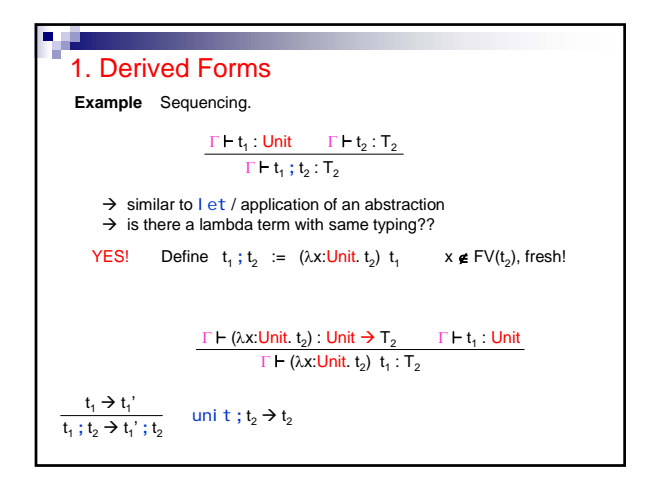

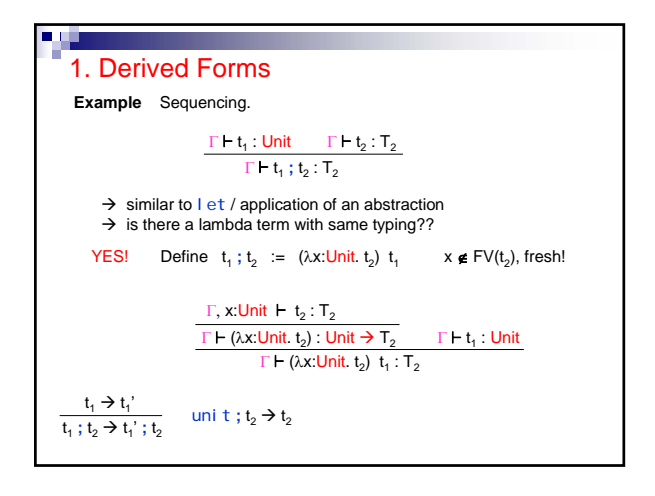

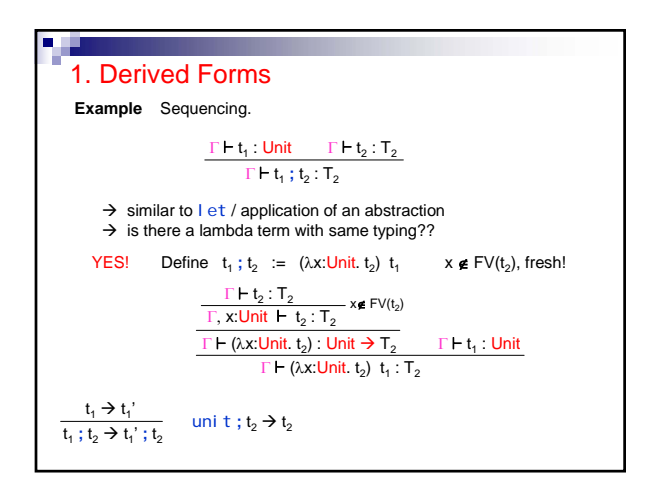

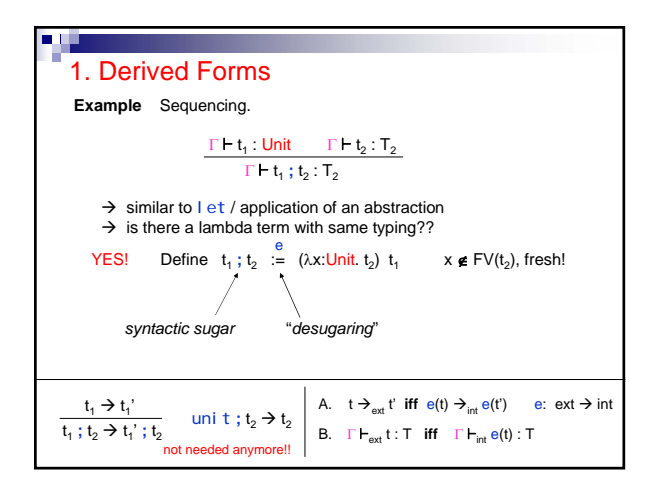

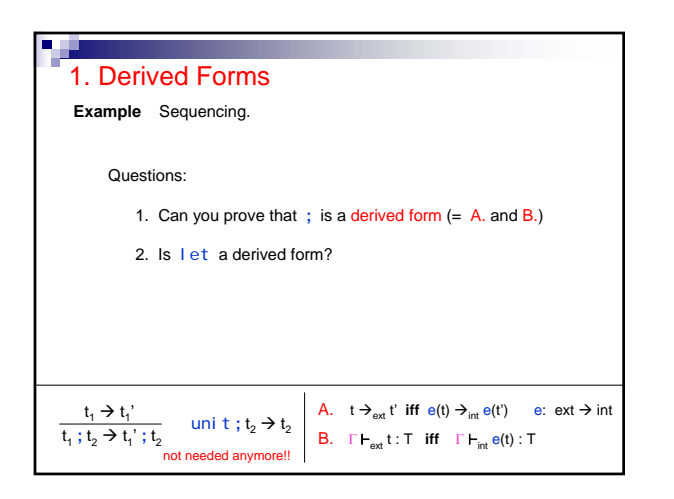

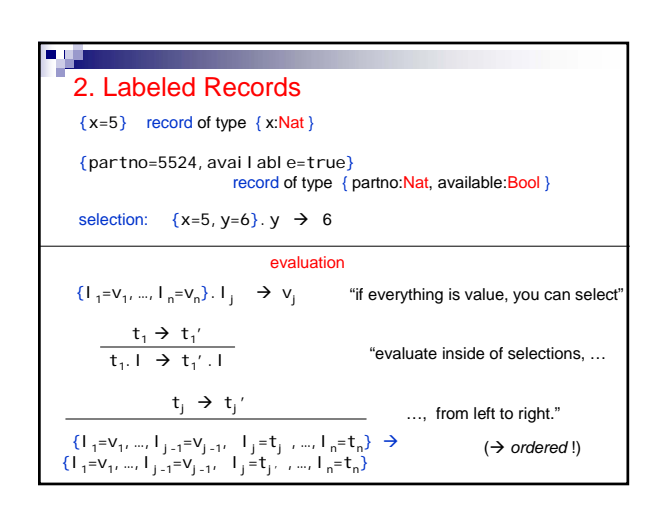

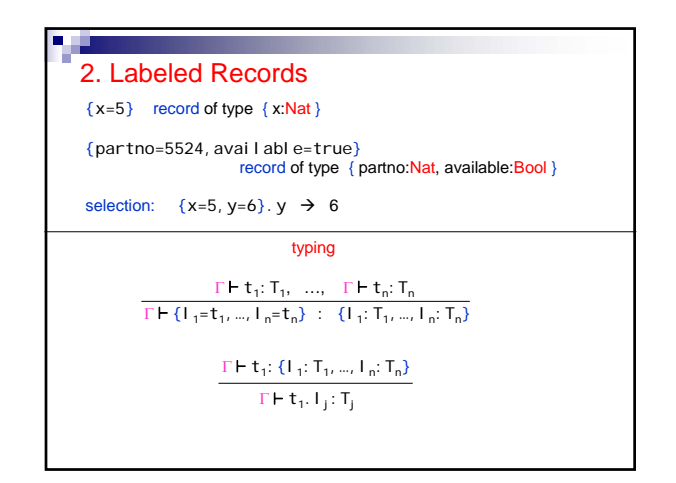

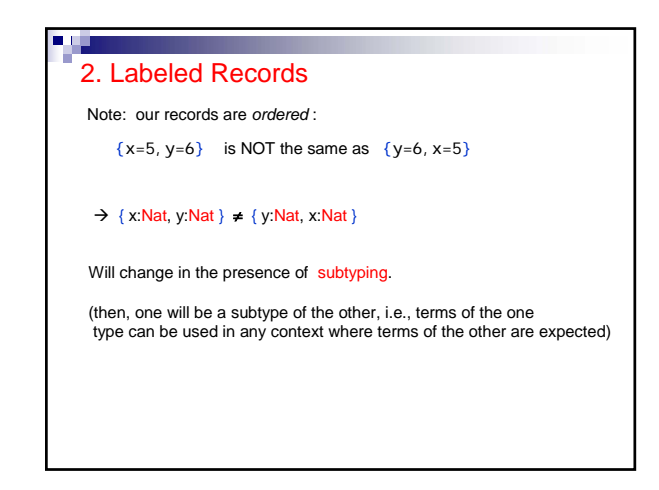

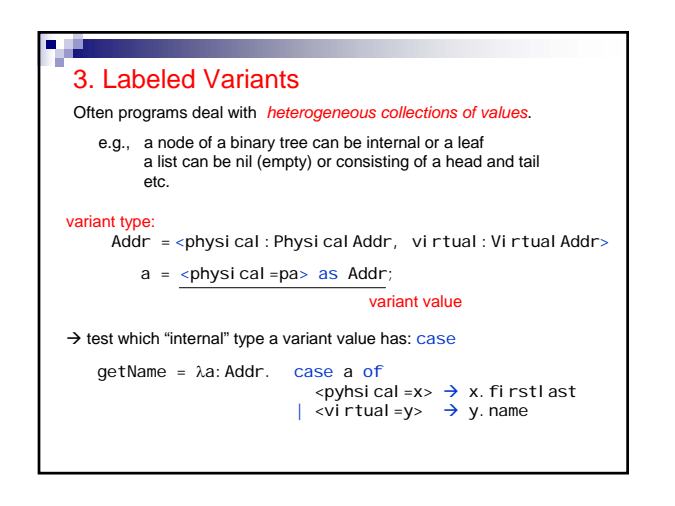

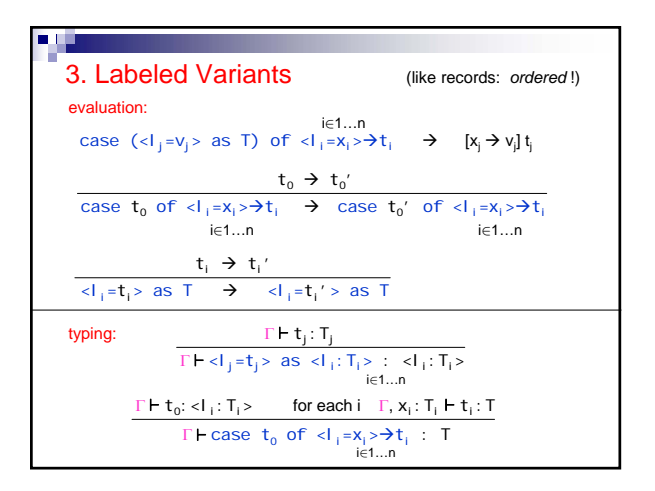

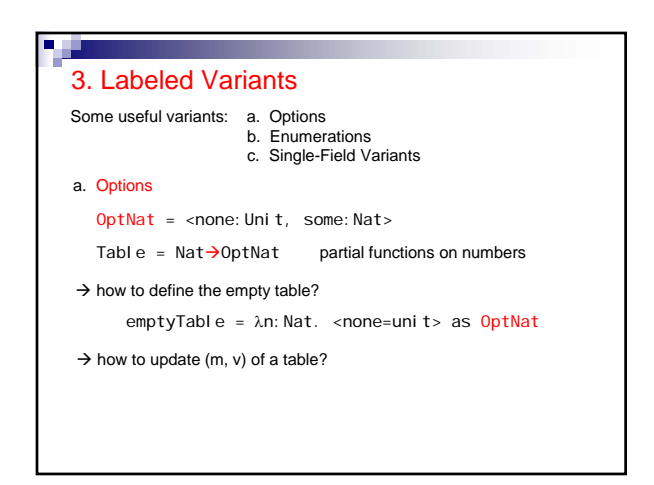

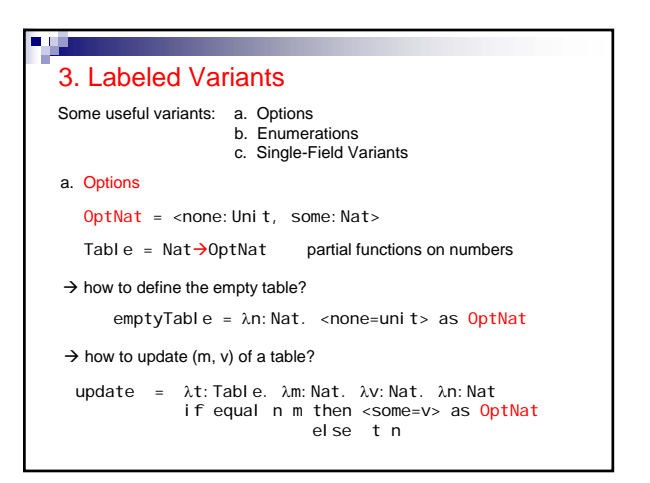

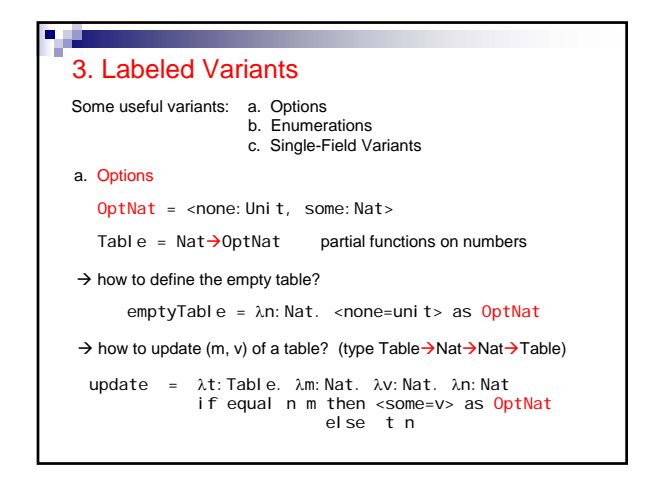

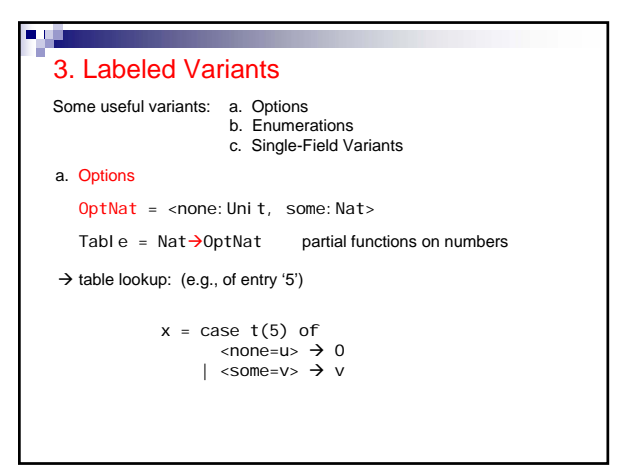

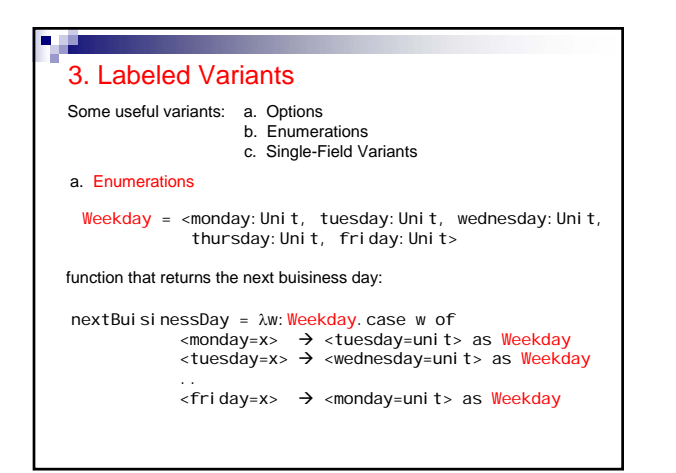

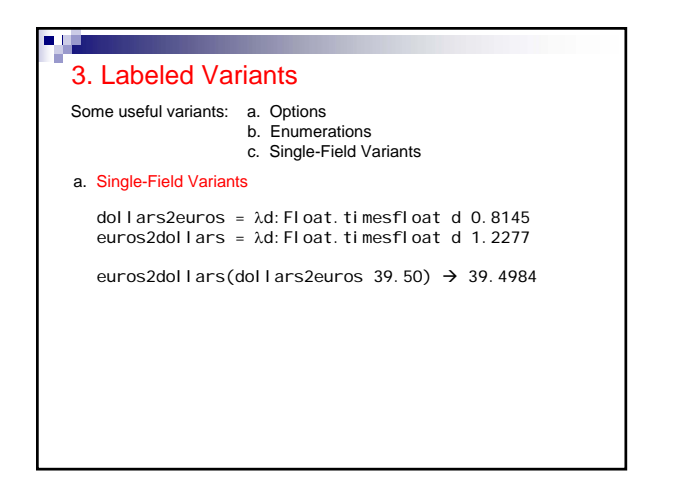

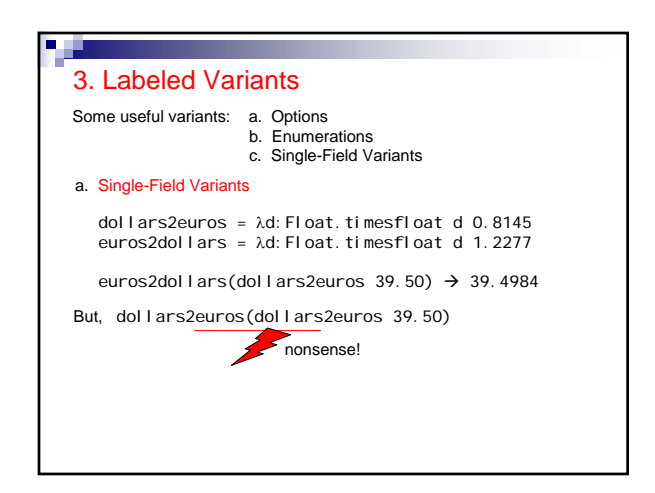

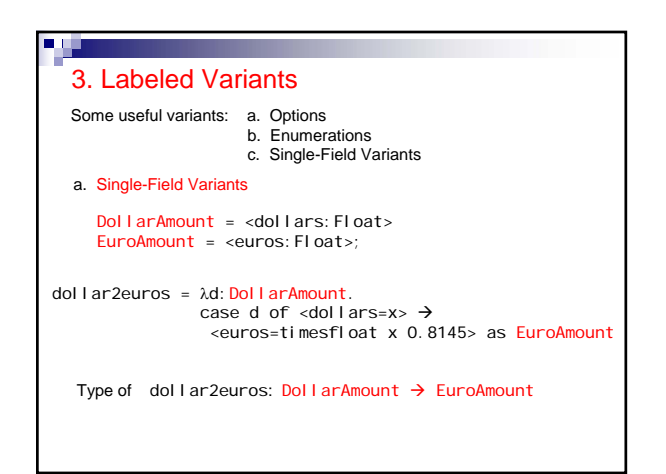

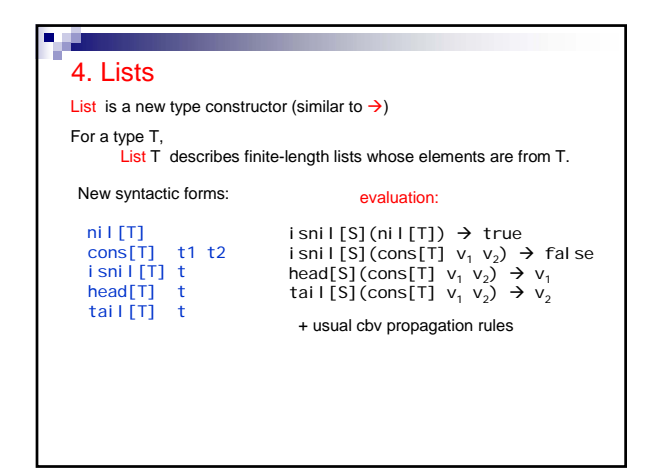

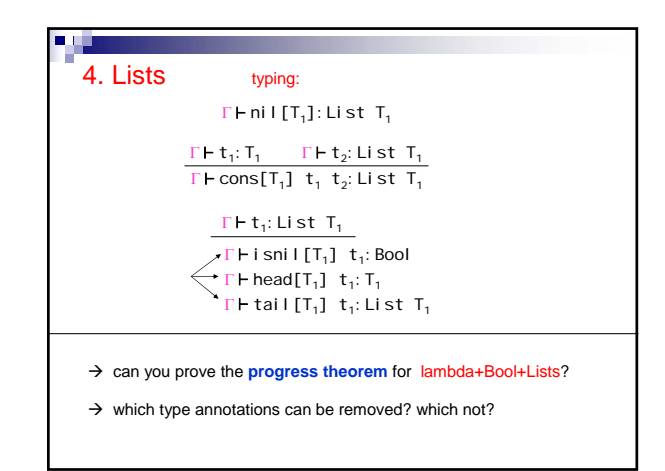

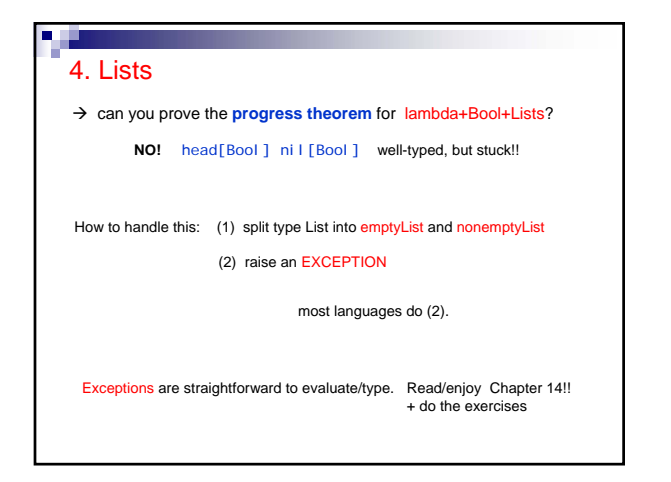

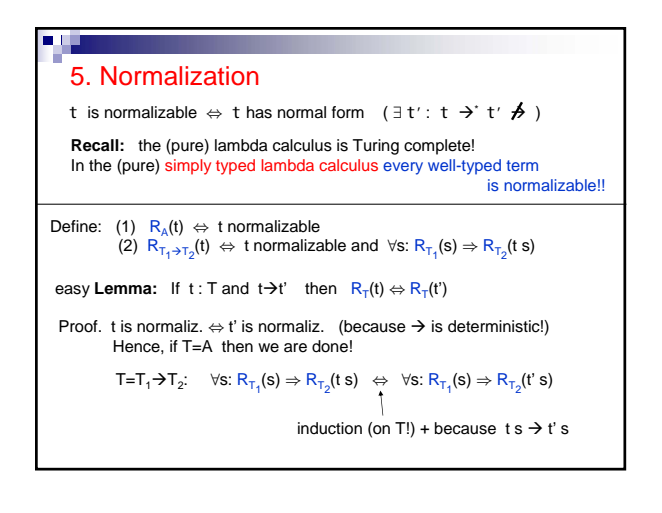

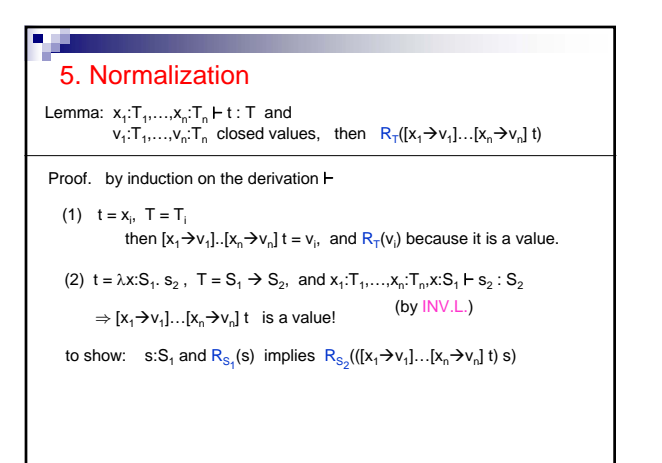

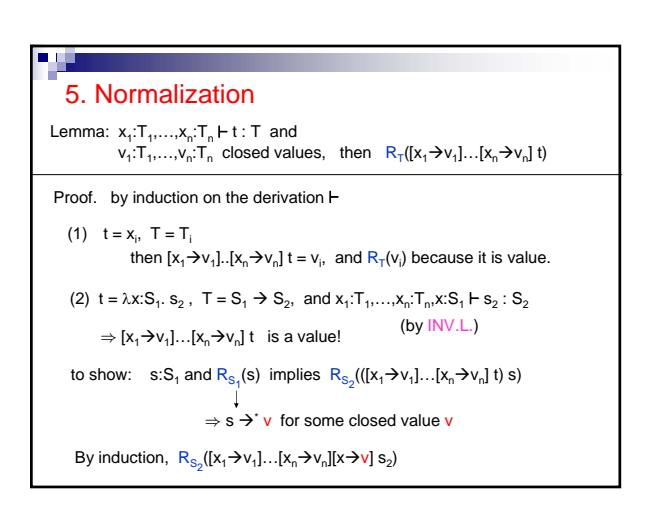

## 5. Normalization Lemma:  $x_1:T_1,\ldots,x_n:T_n \vdash t : T$  and  $v_1: T_1, \ldots, v_n: T_n$  closed values, then  $R_T([x_1 \rightarrow v_1] \ldots [x_n \rightarrow v_n])$  t) Proof. by induction on the derivation  $\vdash$ to show:  $\quad$  s:S<sub>1</sub> and R<sub>S<sub>1</sub></sub>(s) implies  $R_{S_2}(([x_1 \rightarrow v_1] \dots [x_n \rightarrow v_n]$  t) s)  $\Rightarrow$  s  $\Rightarrow$  v for some closed value v By induction,  $R_{S_2}([x_1 \rightarrow v_1] \dots [x_n \rightarrow v_n][x \rightarrow v]$   $S_2)$

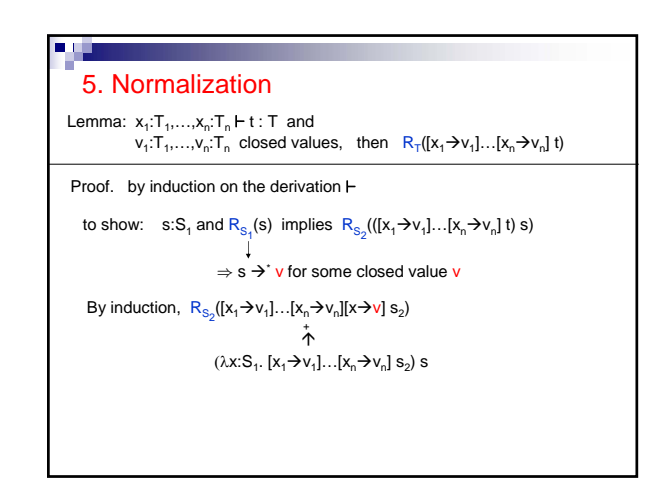

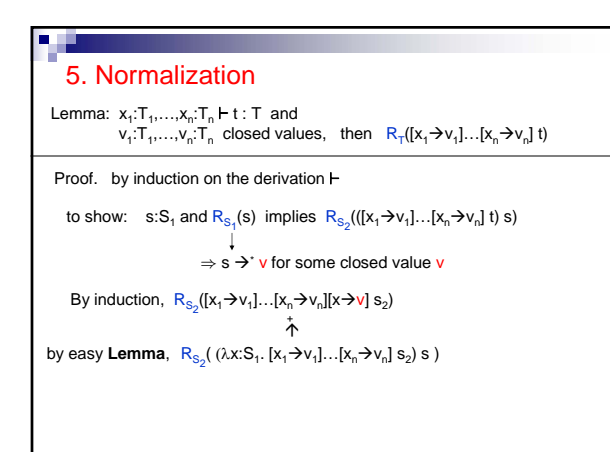

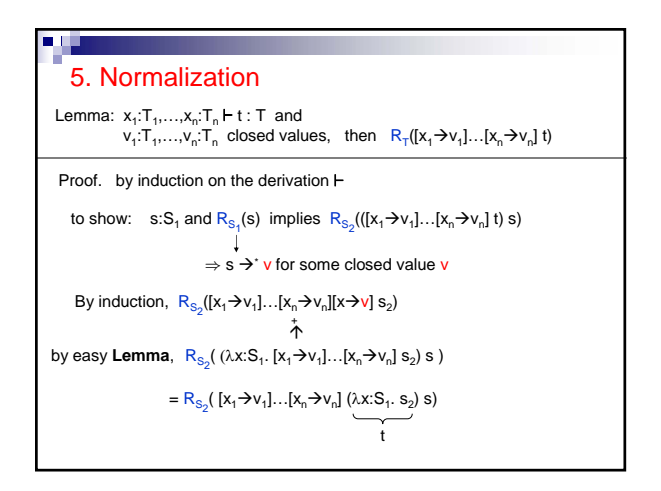

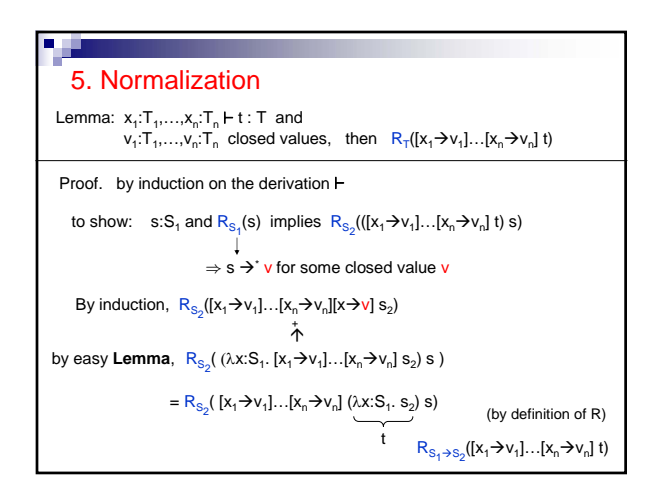